# **Como baixar o aplicativo Sportingbet: dicas e passos + Apostas Esportivas: Técnicas Avançadas para Aumentar Seus Lucros**

**Autor: symphonyinn.com Palavras-chave: Como baixar o aplicativo Sportingbet: dicas e passos**

## **Como baixar o aplicativo Sportingbet: dicas e passos**

Apostar em Como baixar o aplicativo Sportingbet: dicas e passos eventos esportivos de forma fácil, segura e rápida, agora é possível com o aplicativo da Sportingbet. Neste artigo, abordaremos alguns pontos importantes sobre o app, como: como baixar o Sportingbet apk, funcionalidades do aplicativo, dicas de como utilizar e mais.

### **Por que utilizar o aplicativo Sportingbet?**

O aplicativo da Sportingbet é uma forma fácil e prática de realizar suas apostas esportivas em Como baixar o aplicativo Sportingbet: dicas e passos qualquer lugar. Possui uma interface intuitiva e simples de navegar, o que possibilita a navegação eficiente pelo aplicativo. Além disso, lhe garante as melhores odds de apostas e opções de apostas esportivas em Como baixar o aplicativo Sportingbet: dicas e passos diversos eventos em Como baixar o aplicativo Sportingbet: dicas e passos tempo real.

### **Funcionalidades do aplicativo Sportingbet**

O aplicativo Sportingbet oferece diversas funcionalidades importantes a serem consideradas. A seguir, algumas delas:

- Apostas ao vivo:
- Diversos esportes disponíveis;
- Tabela de probabilidades de apostas;
- Bônus de boas-vindas em Como baixar o aplicativo Sportingbet: dicas e passos seu depósito;
- Ganhos de apostas em Como baixar o aplicativo Sportingbet: dicas e passos seu histórico pessoal.

### **Como baixar o Sportingbet apk**

Para baixar o aplicativo, é importante realizar alguns passos determinados. Primeiro, acesse o site oficial do Sportingbet no seu dispositivo móvel.

Em seguida, encontre no site a página dedicada ao Sportingbet mobile app e clique em Como baixar o aplicativo Sportingbet: dicas e passos "Baixar agora" para iniciar o download do Sportingbet apk.

Após o download concluído, siga as instruções na página para instalar o aplicativo.

Confira a tabela abaixo para mais detalhes de cada passo:

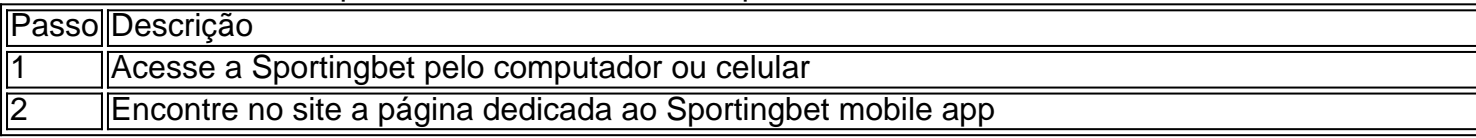

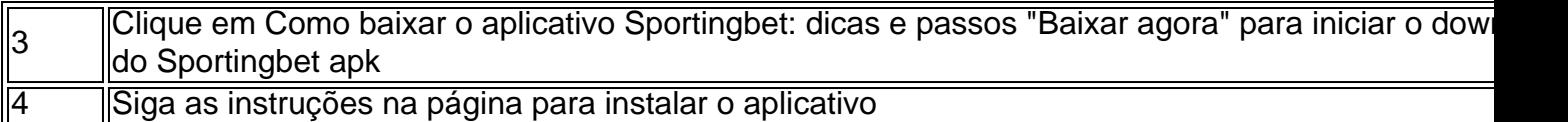

### **Resumo**

:

Neste artigo, abordamos alguns pontos indispensáveis sobre como baixar o Sportingbet apk, suas funcionalidades, dicas práticas e benefícios.

Para baixar o aplicativo Sportingbet, acesse nosso site oficial, encontre a página dedicada ao aplicativo e clique em Como baixar o aplicativo Sportingbet: dicas e passos "Baixar agora" para se beneficiar das de apostas de esportes.

### **Partilha de casos**

Bem-vindo ao meu canal! Hoje, vou compartilhar um guia passo a Passo sobre como baixar e instalar o aplicativo Sportingbet para dispositivos móveis.

A Sportingbet é um fornecedor líder de apostas esportivas on-line, oferecendo uma ampla gama em Como baixar o aplicativo Sportingbet: dicas e passos esportes e mercados para apostar. Seu aplicativo móvel está disponível tanto no Android quanto nos dispositivos iOS; oferece interface amigável ao usuário que facilita a navegação dos jogadores com suas próprias ações ou coloca as respectivas apostando onde quer...

Aqui está um guia passo a Passo sobre como baixar e instalar o aplicativo Sportingbet: Passo 1: Acesse o site da Sportingbet

Abra o navegador da Web do seu dispositivo móvel e vá para a página de internet Sportingbet. Toque na aba "Mobile" no topo das telas, onde você pode acessar as versões móveis dos sites em Como baixar o aplicativo Sportingbet: dicas e passos questão />

Passo 2: Encontre o link de download do aplicativo.

Desça até a parte inferior da página e encontre o botão "Download App". Toque nele para iniciar um processo de download. Dependendo do seu dispositivo, você pode ser solicitado que permita instalar aplicativos provenientes das fontes desconhecidas; se assim for habilite as opções necessárias à continuação dos mesmos!

Passo 3: Instale o aplicativo.

Após a conclusão do download, toque no arquivo de instalação para iniciar o processo da Instalação. Siga as instruções na tela e complete-as com sucesso! Passo 4: Inicie o aplicativo.

Uma vez que a instalação estiver concluída, toque no botão "Abrir" para iniciar o aplicativo. Você será solicitado por entrar em Como baixar o aplicativo Sportingbet: dicas e passos sua Como baixar o aplicativo Sportingbet: dicas e passos conta Sportingbet ou criar uma nova se você ainda não tiver um />

Agora você está pronto para começar a apostar em Como baixar o aplicativo Sportingbet: dicas e passos seus eventos esportivos favoritos usando o aplicativo móvel Sportingbet.

É essencial notar que o aplicativo está disponível para dispositivos Android e iOS. Se você é um usuário do IOS, pode baixar a aplicação diretamente da App Store

Sinta-se livre para se inscrever no meu canal de guias mais úteis como este. Obrigado por assistir, e eu te vejo em Como baixar o aplicativo Sportingbet: dicas e passos o próximo vídeo!

### **Expanda pontos de conhecimento**

# **Como fazer o download do aplicativo Sportsbet io?**

O download do aplicativo Sportsbet io deve ser feito diretamente no site da operadora para encontrar um arquivo totalmente seguro para baixar. Após a instalação, é possível utilizar os recursos mobile. Além disso, lembre-se de que é possível aproveitar o bônus de boas-vindas em Como baixar o aplicativo Sportingbet: dicas e passos seu segundo depósito.

# **Passo a passo para baixar o aplicativo Sportingbet:**

- 1. Entre no site oficial do Sportingbet;
- 2. Solicite o link para baixar o Sportingbet app no chat ao vivo;
- 3. Clique em Como baixar o aplicativo Sportingbet: dicas e passos "Baixar agora";
- 4. Acesse as configurações do seu Android;
- 5. Clique em Como baixar o aplicativo Sportingbet: dicas e passos "Segurança";
- 6. Permita a instalação do app em Como baixar o aplicativo Sportingbet: dicas e passos "Fontes Desconhecidas";
- 7. Clique em Como baixar o aplicativo Sportingbet: dicas e passos "Ok".

## **Como fazer login na Sportingbet?**

- 1. Acesse a Sportingbet pelo computador ou pelo celular;
- 2. Clique em Como baixar o aplicativo Sportingbet: dicas e passos "Entrar";
- 3. Insira seu Sportingbet cadastro e senha;
- Clique novamente em Como baixar o aplicativo Sportingbet: dicas e passos "Entre em Como 4. baixar o aplicativo Sportingbet: dicas e passos sua Como baixar o aplicativo Sportingbet: dicas e passos conta".

# **Como baixar o aplicativo Sportingbet?**

Primeiramente, acesse o site da Sportingbet através do navegador do seu dispositivo; Em seguida, encontre no site a página dedicada ao Sportingbet mobile app; Lá, poder clicar em Como baixar o aplicativo Sportingbet: dicas e passos "BAIXAR AGORA" para iniciar o download do Sportingbet apk; Depois de baixar o Sportingbet mobile app, siga as instruções na página.

### **comentário do comentarista**

#### **Comentários do artigo: "Como baixar o aplicativo Sportingbet: dicas e passos"**

#### Olá, caros leitores!

Como administrador do site, gostaria de analisar o artigo "Como baixar o aplicativo Sportingbet: dicas e passos" e compartilhar alguns comentários:

#### **Pontos positivos:**

- O artigo é claro e conciso, fornecendo instruções passo a passo sobre como baixar o aplicativo Sportingbet.
- Ele aborda as principais funcionalidades do aplicativo, como apostas ao vivo, diversos esportes disponíveis e tabela de probabilidades de apostas.
- O uso de uma tabela para resumir os passos de download é uma ótima maneira de tornar as informações mais acessíveis.

#### **Sugestões de melhoria:**

- O artigo poderia se beneficiar da inclusão de capturas de tela ou imagens para ilustrar o processo de download e instalação.
- Adicionar uma seção sobre dicas para usar o aplicativo de forma eficaz também seria útil para os usuários.
- A menção de "melhores odds" deve ser qualificada com mais informações, pois as odds podem variar dependendo do evento e do mercado.

#### **Conclusão:**

No geral, o artigo é um recurso valioso para usuários interessados em Como baixar o aplicativo Sportingbet: dicas e passos baixar e usar o aplicativo Sportingbet. Ao seguir as instruções fornecidas, os usuários podem aproveitar as vantagens das apostas esportivas fáceis e convenientes.

#### **Observações adicionais:**

- Lembre-se de que as apostas esportivas podem ser viciantes e é importante apostar com responsabilidade.
- Verifique sempre as leis e regulamentos locais antes de se envolver em Como baixar o aplicativo Sportingbet: dicas e passos apostas esportivas online.

● Aproveite as apostas esportivas com moderação e aproveite a emoção do jogo! Obrigado por sua Como baixar o aplicativo Sportingbet: dicas e passos atenção e aproveite a leitura!

#### **Informações do documento:**

Autor: symphonyinn.com Assunto: Como baixar o aplicativo Sportingbet: dicas e passos Palavras-chave: **Como baixar o aplicativo Sportingbet: dicas e passos + Apostas Esportivas: Técnicas Avançadas para Aumentar Seus Lucros** Data de lançamento de: 2024-07-30

#### **Referências Bibliográficas:**

- 1. [bonus de cassino gratis](/bonus-de-cassino-gratis-2024-07-30-id-14173.pdf)
- 2. <mark>[slot rico apk](/article/slot-rico-apk-2024-07-30-id-45217.pdf)</mark>
- 3. <u>[plataforma blaze double](/pt-br/plataforma-blaze-double-2024-07-30-id-38877.shtml)</u>
- 4. [esportes virtuais betfair](https://www.dimen.com.br/aid-category-artigo/artigo/esportes-virtuais--bet-fair-2024-07-30-id-25158.pdf)